#### **BAB IV**

#### **PEMBAHASAN**

#### **A. Tahapan Metode Fuzzy C-Means dalam Menentukan Kepuasan konsumen**

### **a. Penentuan Variabel**

l

Pada penelitian ini berdasarkan data yang diambil menggunakan pilihan

jawaban dan nilai jawaban responden sebagi berikut:

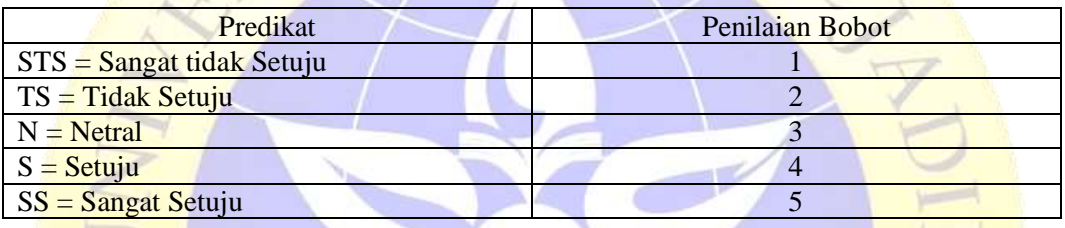

#### *Tabel14.1 Penilaian responden*

グ

Menurut Sugiyono, Kuat lemahnya hubungan diukur diantara jarak (*range*) 0 sampai dengan 1. Untuk dapat memberikan penafsiran terhadap interval koefisien kepuasan dapat berpedoman pada ketentuan sebagai berikut:<sup>21</sup>

| Interval Koefisien | Interpretasi         | Tingkat Kepuasan     |  |  |
|--------------------|----------------------|----------------------|--|--|
| $0,00-0,199$       | <b>Sangat Rendah</b> | <b>Sangat Kurang</b> |  |  |
|                    |                      | Memuaskan            |  |  |
| $0,20-0,399$       | Rendah               | Kurang Memuaskan     |  |  |
| $0,40-0,599$       | Sedang               | Cukup Memuaskan      |  |  |
| 0,60-0,799         | Tinggi               | Memuaskan            |  |  |
| $0,80-1,000$       | Sangat Tinggi        | Sangat Memuaskan     |  |  |

*Tabel24.2 Pedoman Untuk Memberikan Interpretasi*

Berdasarkan pedoman pada tabel 4.2 maka tingkat penilaian kepuasan berdasarkan tabel 4.1 dengan interval 1 sampai dengan 5 adalah sebagai berikut :

<sup>21</sup> Sugiyono, 2013, *Metode Penelitian Pendidikan Pendekatan Kuantitatif, Kualitatif dan R&D.* Bandung: Alfabeta.

| Interval Koefisien | Interpretasi  | Tingkat Kepuasan |  |  |
|--------------------|---------------|------------------|--|--|
| 1,00-1,199         | Sangat Rendah | Sangat Kurang    |  |  |
|                    |               | Memuaskan        |  |  |
| 2, 20 - 2, 399     | Rendah        | Kurang Memuaskan |  |  |
| 3,40-3,599         | Sedang        | Cukup Memuaskan  |  |  |
| 4,60-4,799         | Tinggi        | Memuaskan        |  |  |
| $4,80-5,00$        | Sangat Tinggi | Sangat Memuaskan |  |  |

*Tabel 3.3 Tingkat Penilaian Kepuasan konsumen*

Sehingga dalam penelitian Velma Fidelia Rahmanai (2009), dalam menentukan *rule* atau klasifikasi prediksi kepuasan konsumen Pasar Paiton dapat ditentukan dengan bebas untuk mendapatkan hasil yang terbaik. Maka *rule* atau klasifikasi prediksi kepuasan konsumen terbentuk sebagai berikut:<sup>22</sup>

## *Tabel44.4 Himpunan Fuzzy Kepuasan*

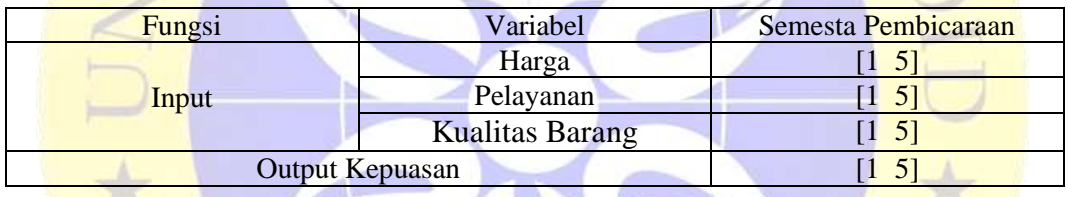

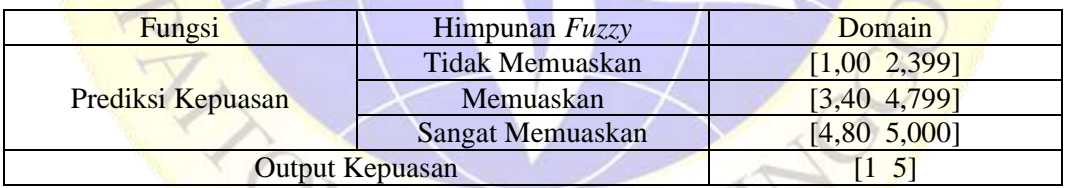

## **b. Clustering Data dengan Metode** *Fuzzy C-Means* **(FCM)**

Data dikelompokkan dengan menggunakan algoritma *Fuzzy C-Means* (FCM). Langkah-langkah kerja menggunakan algoritma *Fuzzy C-Means* (FCM) yakni:

 $\overline{a}$ 

<sup>22</sup> Sugiyono, 2003, Metode Penelitian Administrasi. Bandung . CV Alfabeta.

- 1. Menetapkan matriks partisi **U** berupa matriks berukuran  $n \times m$  (*n* adalah jumlah sampel data, yaitu 80, dan  $m$  adalah parameter setiap data, yaitu 3).  $X_{ij} =$  data sampel ke-*i* (*i* = 1, 2, ..., *n*), parameter ke-*j* (*j* = 1, 2, ..., *m*) data yang digunakan adalah data pada lampiran 1.
- 2. Menentukan nilai parameter awal
	- a. Jumlah Cluster  $(C = 3)$
	- b. Pangkat  $(w = 2)$
	- c. Maksimum iterasi (MaxIter  $= 100$ )
	- d. Error terkecil yang diharapkan ( $\varepsilon = 0.00001$ )
	- e. Fungsi Obyektif awal  $(P_0 = 0)$
	- f. Iterasi awal  $(t = 1)$
- 3. Membentuk matriks partis i awal  $(U_0)$

Membangkitkan bilangan random  $\mu_{ik}$ ,  $i = 1,2,...,n$ ;  $k = 1,2,...,c$ ;

UR

sebagai elemen-elemen matriks partisi awal (*U*).

Matrik partisi awal *U* yang terbentuk secara random adalah sebagai berikut:

$$
U_0 = \begin{bmatrix} 0,152 & 0,411 & 0,437 \\ 0,353 & 0,431 & 0,216 \\ 0,200 & 0,600 & 0,200 \\ 0,467 & 0,487 & 0,046 \\ 0,236 & 0,410 & 0,354 \\ \vdots & \vdots & \vdots & \vdots \\ 0,324 & 0,353 & 0,324 \\ 0,339 & 0,449 & 0,212 \\ 0,181 & 0,434 & 0,385 \\ 0,298 & 0,388 & 0,314 \\ 0,266 & 0,667 & 0,066 \end{bmatrix} \begin{bmatrix} 1 \\ 2 \\ 3 \\ 4 \\ 7 \\ 8 \\ 7 \\ 8 \\ 9 \\ 10 \end{bmatrix}
$$

Untuk hasil Matrik partisi awal  $U_0$  keseluruhan terdapat pada lampiran 2.

## **c. Menentukan Pusat Cluster** (V)

Pada iterasi pertama, dengan menggunakan persamaan :

$$
V_{kj} = \frac{\sum_{i}^{n} ((\mu_{ik})^{W} \mu_{ij})}{\sum_{i=1}^{n} (\mu_{ik})^{W}}
$$

|                | Derajat      |                                                                                   |       |       |                 |                        |                 |                 |
|----------------|--------------|-----------------------------------------------------------------------------------|-------|-------|-----------------|------------------------|-----------------|-----------------|
| N <sub>0</sub> | Keanggotaan  | Data Crisp                                                                        |       |       |                 | $(\mu_{ik1})^2$        | $(\mu_{ik1})^2$ | $(\mu_{ik1})^2$ |
|                | Cluster ke-1 |                                                                                   |       |       | $(\mu_{ik1})^2$ | $\cdot$ X <sub>1</sub> | $\cdot X_2$     | $\cdot X_3$     |
|                | $\mu_{ik1}$  | $X_1$                                                                             | $X_2$ | $X_3$ |                 |                        |                 |                 |
| 1              | 0,152        | 4,333                                                                             | 3,300 | 3,917 | 0,023           | 0,100                  | 0,076           | 0,090           |
| $\overline{2}$ | 0,353        | 3,500                                                                             | 3,200 | 2,917 | 0,125           | 0,437                  | 0,400           | 0,364           |
| 3              | 0,200        | 4,333                                                                             | 4,100 | 4,333 | 0,040           | 0,173                  | 0,164           | 0,173           |
| 4              | 0,467        | 3,667                                                                             | 3,500 | 4,083 | 0,218           | 0,799                  | 0,762           | 0,889           |
| 5              | 0,236        | 4,500                                                                             | 3,500 | 3,500 | 0,056           | 0,251                  | 0,195           | 0,195           |
|                |              | ÷.,                                                                               |       | ÷.,   |                 |                        |                 |                 |
| 76             | 0,324        | 3,833                                                                             | 4,100 | 3,833 | 0,105           | 0,401                  | 0,429           | 0,401           |
| 77             | 0,339        | 3,333                                                                             | 3,400 | 2,833 | 0,115           | 0,382                  | 0,390           | 0,325           |
| 78             | 0,181        | 4,333                                                                             | 3,900 | 3,417 | 0,033           | 0,142                  | 0,128           | 0,112           |
| 79             | 0,298        | 3,500                                                                             | 2,600 | 3,583 | 0,089           | 0,310                  | 0,230           | 0,317           |
| 80             | 0,266        | 4,333                                                                             | 3,700 | 4,083 | 0,071           | 0,307                  | 0,262           | 0,289           |
|                |              | $\sum_{i=1}^{80} ((\mu_{ik})^2 \cdot \mu_{ij})$<br>$\sum_{i=1}^{80} (\mu_{ik})^2$ |       |       | 6,122           | 22,459                 | 21,572          | 21,850          |
|                | $V_{kj} =$   |                                                                                   |       |       |                 | 3,668                  | 3,523           | 3,569           |

*Tabel54.5 Hasil Perhitungan Pusat Cluster ke-1*

Untuk hasil Hasil Perhitungan Pusat Cluster ke-1 keseluruhan terdapat pada

lampiran 4.

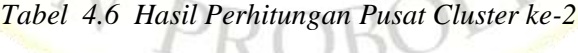

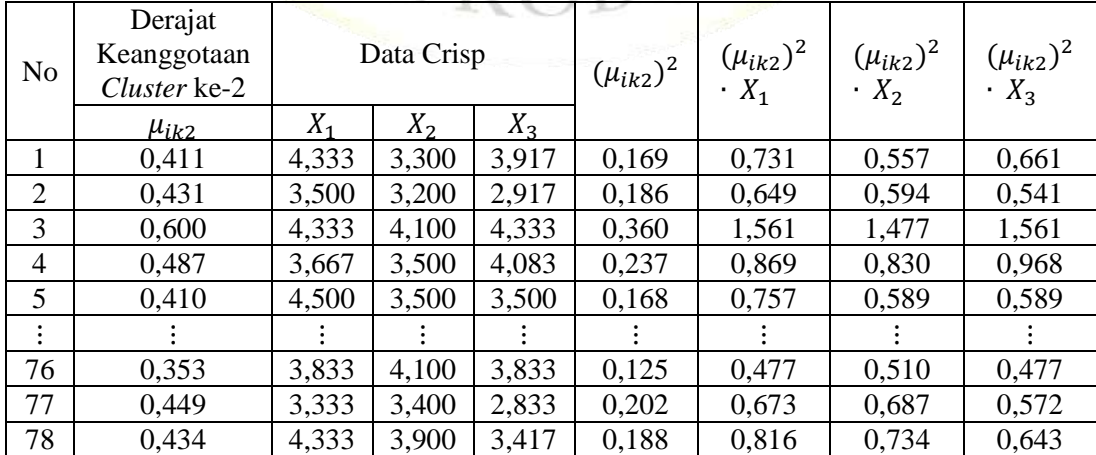

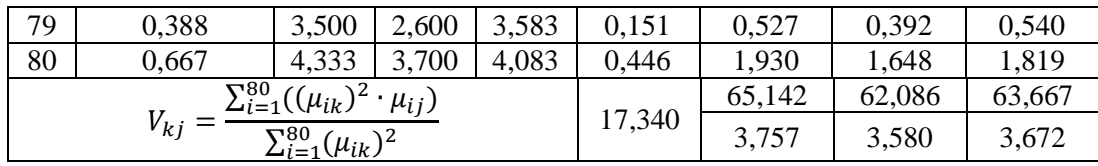

Untuk hasil Hasil Perhitungan Pusat Cluster ke-2 keseluruhan terdapat pada lampiran 4.

| N <sub>o</sub>       | Derajat<br>Keanggotaan<br>Cluster ke-3 | Data Crisp<br>$X_1$<br>$X_2$<br>$X_3$                                                         |       |                      | $(\mu_{ik3})^2$ | $(\mu_{ik3})^2$<br>$\cdot X_1$ | $(\mu_{ik3})^2$<br>$\cdot X_2$ | $(\mu_{ik3})^2$<br>$\cdot$ $X_3$ |
|----------------------|----------------------------------------|-----------------------------------------------------------------------------------------------|-------|----------------------|-----------------|--------------------------------|--------------------------------|----------------------------------|
|                      | $\mu_{ik3}$                            |                                                                                               |       |                      |                 |                                |                                |                                  |
| 1                    | 0,437                                  | 4,333                                                                                         | 3,300 | 3,917                | 0,191           | 0,828                          | 0,631                          | 0,749                            |
| 2                    | 0,216                                  | 3,500                                                                                         | 3,200 | 2,917                | 0,047           | 0,163                          | 0,149                          | 0,136                            |
| 3                    | 0,200                                  | 4,333                                                                                         | 4,100 | 4,333                | 0,040           | 0,173                          | 0,164                          | 0,173                            |
| 4                    | 0,046                                  | 3,667                                                                                         | 3,500 | 4,083                | 0,002           | 0,008                          | 0,008                          | 0,009                            |
| 5                    | 0,354                                  | 4,500                                                                                         | 3,500 | 3,500                | 0,125           | 0,564                          | 0,438                          | 0,438                            |
| $\ddot{\phantom{a}}$ |                                        |                                                                                               |       | $\ddot{\phantom{0}}$ |                 |                                |                                |                                  |
| 76                   | 0,324                                  | 3,833                                                                                         | 4,100 | 3,833                | 0,105           | 0,401                          | 0,429                          | 0,401                            |
| 77                   | 0,212                                  | 3,333                                                                                         | 3,400 | 2,833                | 0,045           | 0,149                          | 0,152                          | 0,127                            |
| 78                   | 0,385                                  | 4,333                                                                                         | 3,900 | 3,417                | 0,148           | 0,642                          | 0,578                          | 0,506                            |
| 79                   | 0,314                                  | 3,500                                                                                         | 2,600 | 3,583                | 0,099           | 0,346                          | 0,257                          | 0,354                            |
| 80                   | 0,066                                  | 4,333                                                                                         | 3,700 | 4,083                | 0,004           | 0,019                          | 0,016                          | 0,018                            |
|                      |                                        |                                                                                               |       |                      |                 | 27,794                         | 26,790                         | 27,004                           |
|                      |                                        | $V_{kj} = \frac{\sum_{i=1}^{80} ((\mu_{ik})^2 \cdot \mu_{ij})}{\sum_{i=1}^{80} (\mu_{ik})^2}$ |       |                      | 7,453           | 3,729                          | 3,594                          | 3,623                            |

*Tabel 74.7 Hasil Perhitungan Pusat Cluster ke-3*

Untuk hasil Hasil Perhitungan Pusat Cluster ke-3 keseluruhan terdapat

pada lampiran 4.

Pusat cluster yang terbentuk adalah:

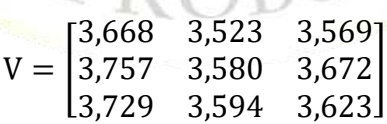

## **d. Menghitung Fungsi Objektif**  $(P_t)$

Fungsi objektif pada iterasi  $P_1$  dihitung dengan menggunakan persamaan :

$$
P_1 = \sum_{i=1}^{80} \sum_{k=1}^{3} \left( \left[ \sum_{j=1}^{3} (X_{ij} - X_{kj})^2 \right] (\mu_{ik})^2 \right)
$$

Hasil perhitungan secara rinci dapat dilihat pada tabel 3.11 sebagai berikut:

|                | Kuadrat Derajat                      |                |       | $L_1$ | $L_2$ | $L_3$                                                                                                    |       |  |  |  |
|----------------|--------------------------------------|----------------|-------|-------|-------|----------------------------------------------------------------------------------------------------|-------|--|--|--|
|                | keanggotaan data ke i                |                |       |       |       |                                                                                                    |       |  |  |  |
| $\rm No$       |                                      |                |       |       |       |                                                                                                    |       |  |  |  |
|                | $(\mu_{i1})^2$                       | $(\mu_{i2})^2$ |       |       |       | $\left[\frac{a \text{ ke i}}{( \mu_{i3})^2}\right] = \left[\sum_{j=1}^3 (X_{ij})\right] = \left[\sum_{j=1}^3 (X_{ij})\right] = \left[\sum_{j=1}^3 (X_{ij})\right] = \left[\sum_{j=1}^3 (X_{ij})\right] = L_1 + L_2$<br>$\left[\frac{(\mu_{i3})^2}{-V_{1j}}\right]^2 \left[\mu_{i1}^2\right] = V_{2j}^2\right]^2 \mu_{i2}^2 = V_{3j}^2\left[\mu_{i3}^2\right] = \left[\sum_{j=1}^3 (X_{ij})\right] = \left[\sum_{j$ |       |  |  |  |
| 1              | 0,023                                | 0,169          | 0,191 | 0,014 | 0,079 | 0,103                                                                                                    | 0,196 |  |  |  |
| $\overline{2}$ | 0,125                                | 0,186          | 0,047 | 0,070 | 0,145 | 0,033                                                                                                    | 0,248 |  |  |  |
| 3              | 0,040                                | 0,360          | 0,040 | 0,054 | 0,374 | 0,045                                                                                                    | 0,473 |  |  |  |
| $\overline{4}$ | 0,218                                | 0,237          | 0,002 | 0,058 | 0,043 | 0,001                                                                                                    | 0,101 |  |  |  |
| 5              | 0,056                                | 0,168          | 0,125 | 0,039 | 0,099 | 0,077                                                                                                    | 0,215 |  |  |  |
| ŧ.             |                                      | ÷.             |       |       |       |                                                                                                    |       |  |  |  |
| 76             | 0,105                                | 0,125          | 0,105 | 0,045 | 0,038 | 0,033                                                                                                    | 0,116 |  |  |  |
| 77             | 0,115                                | 0,202          | 0,045 | 0,077 | 0,185 | 0,037                                                                                                    | 0,299 |  |  |  |
| 78             | 0,033                                | 0,188          | 0,148 | 0,020 | 0,094 | 0,074                                                                                                    | 0,188 |  |  |  |
| 79             | 0,089                                | 0,151          | 0,099 | 0,078 | 0,156 | 0,103                                                                                                    | 0,337 |  |  |  |
| 80             | 0,071                                | 0,446          | 0,004 | 0,052 | 0,230 | 0,002                                                                                                    | 0,284 |  |  |  |
|                | 23,759<br>Fungsi Objektif = $\Sigma$ |                |       |       |       |                                                                                                    |       |  |  |  |

*Tabel84.8 Perhitungan Fungsi Objektif Iterasi Pertama*

$$
P_1 = \sum_{i=1}^{80} \sum_{k=1}^{3} \left( \left[ \sum_{j=1}^{3} (X_{ij} - X_{kj})^2 \right] (\mu_{ik})^2 \right) = 23,759
$$

Untuk hasil Perhitungan Fungsi objektif keseluruhan terdapat pada

lampiran 5.

## **e. Menghitung Perubahan Matrik partisi ()**

 $\blacksquare$ 

Perhitungan Matrik dihitung dengan menggunakan persamaan:

$$
\mu_{ik} = \frac{\left[\sum_{j=1}^{3} (X_{ij} - X_{kj})^2\right]^{\frac{-1}{W-1}}}{\sum_{K=1}^{C} \left[\sum_{j=1}^{3} (X_{ij} - X_{kj})^2\right]^{\frac{-1}{W-1}}}
$$

Hasil perhitungan secara rinci dapat dilihat pada tabel 3.12 sebagai berikut:

| No.            | $L_1$ | L <sub>2</sub> | L <sub>3</sub> | LT    | $\mu_{i1}$<br>$L_1$<br>LT | $\mu_{i2}$<br>L <sub>2</sub><br>LT | $\mu_{i3}$<br>$L_3$<br>LT |
|----------------|-------|----------------|----------------|-------|---------------------------|------------------------------------|---------------------------|
|                | 0,014 | 0,079          | 0,103          | 0,196 | 0,071                     | 0,403                              | 0,524                     |
| $\overline{2}$ | 0,070 | 0,145          | 0,033          | 0,248 | 0,282                     | 0,585                              | 0,134                     |
| 3              | 0,054 | 0,374          | 0,045          | 0,473 | 0,114                     | 0,791                              | 0,095                     |
| 4              | 0,058 | 0,043          | 0,000          | 0,101 | 0,574                     | 0,426                              | 0,004                     |
| 5              | 0,039 | 0,099          | 0,077          | 0,215 | 0,181                     | 0,460                              | 0,360                     |
|                |       |                |                |       |                           |                                    |                           |
| 76             | 0,045 | 0,038          | 0,033          | 0,116 | 0,388                     | 0,328                              | 0,281                     |
| 77             | 0,077 | 0,185          | 0,037          | 0.299 | 0,258                     | 0,619                              | 0,123                     |
| 78             | 0,020 | 0,094          | 0,074          | 0,188 | 0,106                     | 0,500                              | 0,394                     |
| 79             | 0,078 | 0,156          | 0,103          | 0,337 | 0,231                     | 0,463                              | 0,306                     |
| 80             | 0,052 | 0,230          | 0,002          | 0,284 | 0,183                     | 0,810                              | 0,008                     |

*Tabel94.9 Hasil Perhitungan Derajat Keanggotaan Baru*

Untuk Hasil Perhitungan Perubahan Matrik partisi (U) keseluruhan

terdapat pada lampiran 6.

Matriks partisi baru  $(U_1)$  untuk iterasi pertama adalah:

$$
\boldsymbol{U_1} = \begin{bmatrix} 0.071 & 0.403 & 0.524 \\ 0.282 & 0.585 & 0.134 \\ 0.114 & 0.791 & 0.095 \\ 0.574 & 0.426 & 0.004 \\ 0.181 & 0.460 & 0.360 \\ \vdots & \vdots & \vdots & \vdots \\ 0.388 & 0.328 & 0.281 \\ 0.258 & 0.619 & 0.123 \\ 0.106 & 0.500 & 0.394 \\ 0.231 & 0.463 & 0.306 \\ 0.183 & 0.810 & 0.008 \end{bmatrix} \begin{bmatrix} 1 \\ 2 \\ 3 \\ 4 \\ 7 \\ 7 \\ 8 \\ 7 \\ 9 \end{bmatrix}
$$

Untuk hasil Matrik partisi awal  $U_0$  keseluruhan terdapat pada lampiran 3.

#### **f. Mengecek kondisi berhenti**

Karena  $|P_1 - P_0| = |23,759 - 0| \gg (0,00001)$  dan iterasi = 1 < MaxIter (=100). Maka dilanjutkan kembali tahapan algoritma peng-clusteran data di atas ke iterasi ke-2  $(t_2)$ . Setelah dilakukan 34-kali iterasi, maka diperoleh hasil  $|P_{34} - P_{33}| = |16.630910 - 16.630918| = 0,00001$ . Sehingga syarat terpenuhi.

Dengan menggunakan bantuan software MATLAB R2016b didapatkan output sebagai berikut;

 $\overline{a}$ 

Iteration count = 1, obj. fcn =  $24.605332$ Iteration count = 2, obj. fcn =  $19.625049$ Iteration count = 3, obj. fcn =  $19.245521$ Iteration count = 4, obj. fcn =  $18.448479$ Iteration count = 5, obj. fcn =  $17.632373$ Iteration count =  $6$ , obj. fcn = 17.269213 Iteration count = 7, obj. fcn =  $17.100959$ Iteration count =  $8$ , obj. fcn = 16.933665 Iteration count = 9, obj. fcn =  $16.781562$ Iteration count = 10, obj. fcn =  $16.692686$ Iteration count =  $11$ , obj. fcn =  $16.655780$ Iteration count = 12, obj. fcn =  $16.642254$ Iteration count = 13, obj. fcn =  $16.637035$ Iteration count = 14, obj. fcn =  $16.634722$ Iteration count = 15, obj. fcn =  $16.633527$ Iteration count = 16, obj. fcn =  $16.632823$ Iteration count = 17, obj. fcn =  $16.632362$ Iteration count = 18, obj. fcn =  $16.632036$ 

Iteration count = 19, obj. fcn =  $16.631794$ Iteration count = 20, obj. fcn =  $16.631607$ Iteration count = 21, obj. fcn =  $16.631461$ Iteration count = 22, obj. fcn =  $16.631345$ Iteration count = 23, obj. fcn =  $16.631252$ Iteration count = 24, obj. fcn =  $16.631178$ Iteration count =  $25$ , obj. fcn =  $16.631119$ Iteration count = 26, obj. fcn =  $16.631071$ Iteration count =  $27$ , obj. fcn = 16.631032 Iteration count = 28, obj. fcn =  $16.631002$ Iteration count = 29, obj.  $fcn = 16.630977$ Iteration count = 30, obj. fcn =  $16.630957$ Iteration count =  $31$ , obj. fcn = 16.630941 Iteration count =  $32$ , obj. fcn =  $16.630928$ Iteration count = 33, obj. fcn =  $16.630918$ Iteration count = 34, obj. fcn =  $16.630910$ 

## **g. Derajat keanggotaan tiap data pada setiap** *cluster*

Setelah syarat terpenuhi dimana error terkecil yang diharapkan  $(\varepsilon =$ 0,00001), sehingga nilai Derajat Keanggotaan  $(\mu)$  atau U menjadi seperti dibawah ini:

URUZ

| Data | Data Crisp |         |         | Derajat Keanggotaan $(\mu)$ data<br>pada cluster ke- |        |        | Data cenderung<br>masuk cluster ke- |                |   |  |
|------|------------|---------|---------|------------------------------------------------------|--------|--------|-------------------------------------|----------------|---|--|
| ke   | $(X_1)$    | $(X_2)$ | $(X_3)$ |                                                      | 2      | 3      |                                     | 2              | 3 |  |
|      | 4,333      | 3,300   | 3,917   | 0,0815                                               | 0,3418 | 0,5767 |                                     |                |   |  |
| 2    | 3,500      | 3,200   | 2,917   | 0,6809                                               | 0,2417 | 0,0774 | $\checkmark$                        |                |   |  |
| 3    | 4,333      | 4,100   | 4,333   | 0,0559                                               | 0,1430 | 0,8011 |                                     |                |   |  |
| 4    | 3,667      | 3,500   | 4,083   | 0,0952                                               | 0,5590 | 0,3457 |                                     | $\checkmark$   |   |  |
| 5    | 4,500      | 3,500   | 3,500   | 0,1221                                               | 0,3731 | 0,5048 |                                     |                |   |  |
|      |            |         |         |                                                      |        |        | ٠                                   | ٠<br>$\bullet$ |   |  |
| 76   | 3,833      | 4,100   | 3,833   | 0,0985                                               | 0,2926 | 0,6089 |                                     |                |   |  |

Tabel 4.10 Derajat keanggotaan tiap data pada setiap cluster

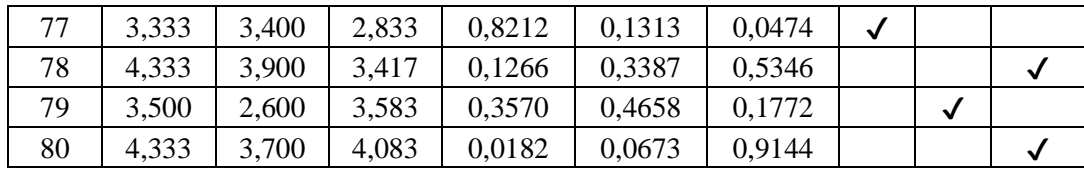

# **B. Pengaruh Harga, Pelayanan, dan Kualitas Barang terhadap Kepuasan Konsumen**

Berdasarkan derajat keanggotaan tiap data pada setiap *cluster* dapat diperoleh informasi bahwa pada setiap kepuasan konsumen pada pasar paiton dapat dikelompokkan dalam tiga cluster, yaitu :

- 1. Kelompok pertama (Cluster pertama) terdiri dari kepuasan konsumen pada pasar paiton yaitu tidak memuaskan.
- 2. Kelompok kedua (Cluster kedua) terdiri dari kepuasan konsumen pada pasar paiton yaitu memuaskan.
- 3. Kelompok ketiga (Cluster ketiga) terdiri dari kepuasan konsumen pada pasar paiton yaitu sangat memuaskan.